# Command reference

# Object appearance

# Saving the default appearance: gsave3d()

# **Description**

Saves the current default appearance by pushing it onto the appearance stack.

# Restoring the default appearance: grestore3d()

# **Description**

Restores the default appearance which was last saved on the appearance stack.

# Set default color: color3d(<colorvec>)

# Description

Sets the default color for all types of objects.

<colorvec> the default color to set

# Set default point color: pointcolor3d(<colorvec>)

# **Description**

Sets the default color for points.

<colorvec> the default point color to set

# Set default line color: linecolor3d(<colorvec>)

# **Description**

Sets the default color for lines.

<colorvec> the default line color to set

# Set default surface color: surfacecolor3d(<colorvec>)

### **Description**

Sets the default surface color. <colorvec> the default surface color to set

# Set default opacity: alpha3d(<real>) or surfacealpha3d(<real>)

### **Description**

Sets the default opacity value for surfaces.

<real> the default opacity value to set, range [0,1]

### Set default shininess: shininess3d(<real>)

### **Description**

Sets the default shininess factor for all types of objects.

<real> the default shininess factor to set

# Set default point shininess: pointshininess3d(<real>)

### **Description**

Sets the default shininess factor for points.

<real> the default point shininess factor to set

# Set default line shininess: lineshininess3d(<real>)

### **Description**

Sets the default shininess factor for lines.

<real> the default line shininess factor to set

Set default surface shininess: surfaceshininess3d(<real>)

# **Description**

Sets the default shininess factor for surfaces.

<real> the default surface shininess factor to set

### Set default size: size3d(<real>)

### **Description**

Sets the default size for points and lines. <real> the default point and line size to set

# Set default point size: pointsize3d(<real>)

**Description** 

Sets the default size for points.

<real> the default point size to set

# Set default line size: linesize3d(<real>)

# **Description**

Sets the default size for lines.

<real> the default line size to set

# Drawing

Drawing points: draw3d(<point>)

### **Description**

Draws a point.

<point> the position of the point

# Modifiers

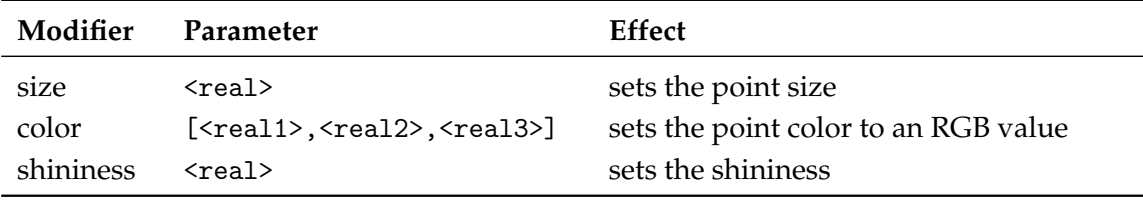

### Drawing lines: draw3d(<point1>,<point2>)

#### **Description**

Draws an infinite line, ray or segment. The type of line to be drawn is specified by the "type" modifier. When no type is given, a segment is drawn by default. The two arguments are interpreted depending on the line type:

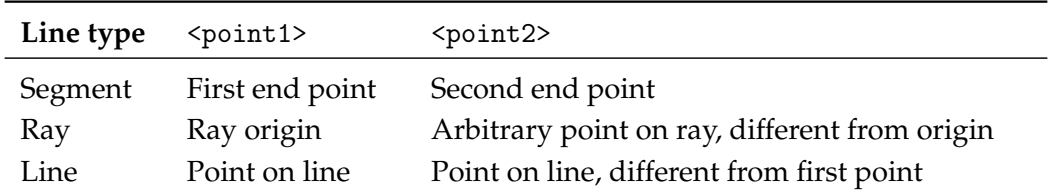

# Modifiers

This function can handle the following modifiers:

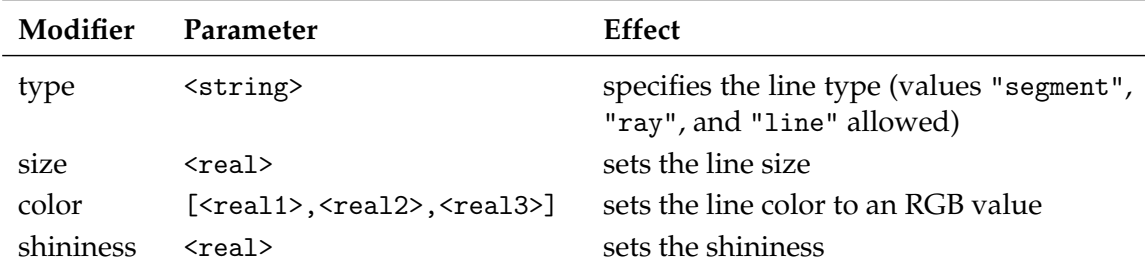

### Example

The following example illustrates drawing different line types:

```
// draws a red segment, between (0,0,0) and (1,0,0)draw3d([0,0,0],[1,0,0],color->[1,0,0]);
// draws a green segment, between (0,0,0) and (0,1,0)draw3d([0,0,0],[0,1,0],type->"segment",color->[0,1,0]);
// draw a blue ray starting at (0,0,0), extending along the positive z axis
draw3d([0,0,0],[0,0,1],type->"ray",color->[0,0,1]);
// draw a yellow line passing through (1,1,1) and (2,1,1)draw3d([1,1,1],[2,1,1],type->"line",color->[1,1,0]);
```
[screenshot]

# Connecting points: connect3d(<list>)

### **Description**

Draws line segments connecting a sequence of points.

<list> the list of points to connect. For a list of *n* points, *n*-1 line segments are drawn.

### Modifiers

This function can handle the following modifiers:

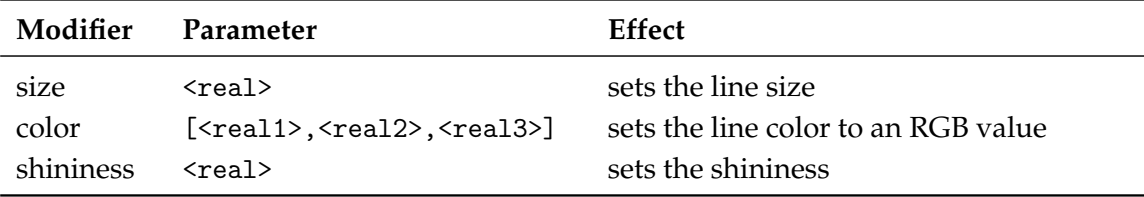

# Drawing a polygon outline: drawpoly3d(<list>)

# **Description**

Draws the outline of a polygon.

<list> the vertices (corner points) defining the polygon

### Modifiers

This function can handle the following modifiers:

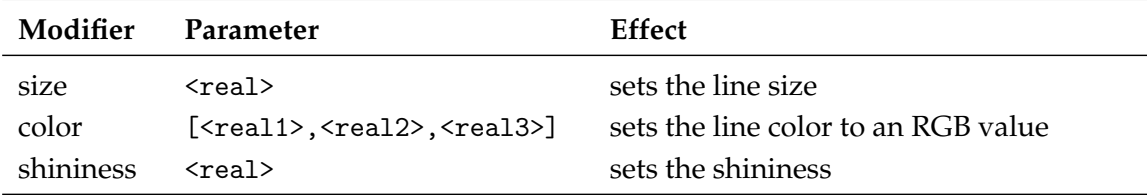

# Drawing a filled polygon: fillpoly3d(<list>)

# **Description**

Draws a filled polygon.

<list> the vertices (corner points) defining the polygon

### **Modifiers**

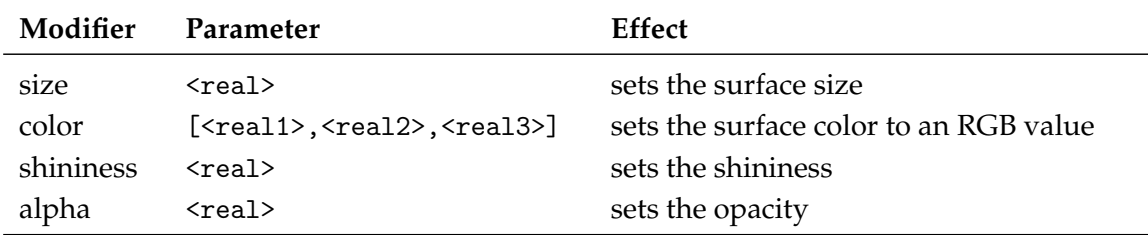

This function can handle the following modifiers:

# Drawing a filled polygon with custom normals:

fillpoly3d(<list1>,<list2>)

# **Description**

Draws a filled polygon with user-defined normals.

- <list1> the vertices (corner points) defining the polygon
- <list2> the normal vectors of the polygon's vertices. The lengths of <list1> and <list2> must match.

# **Modifiers**

This function can handle the following modifiers:

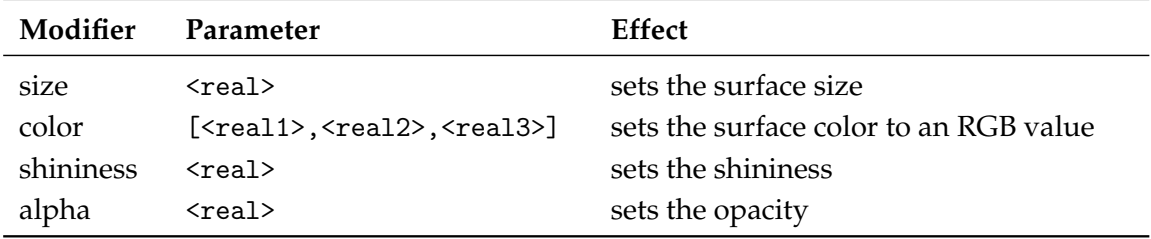

Drawing a filled circle: fillcircle3d(<point>,<vec>,<real>)

# **Description**

Draws a filled circle.

<point> the center of the circle

<vec> the normal vector of the circle

<real> the radius of the circle

### Modifiers

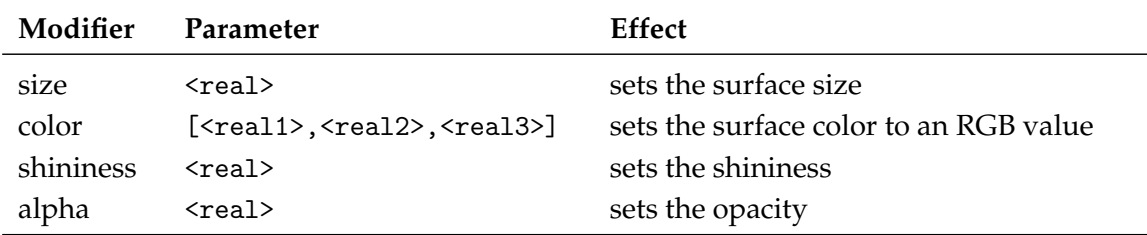

This function can handle the following modifiers:

# Drawing a sphere: drawsphere3d(<point>,<real>)

### **Description**

Draws a sphere.

<point> the center of the sphere

<real> the radius of the sphere

### Modifiers

This function can handle the following modifiers:

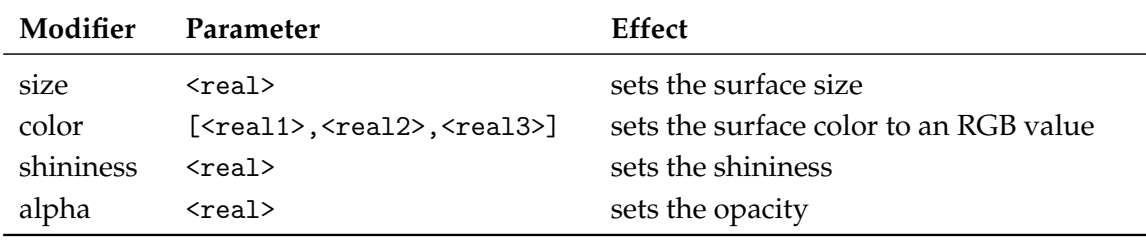

# <span id="page-6-0"></span>Drawing a mesh: mesh3d(<int1>,<int2>,<list>)

# **Description**

Draws a grid-based mesh. The vertices are organized in a regular grid of *m* rows and *n* columns. Neighbouring vertices in a row or column are connected by edges. Quadliteral faces are formed by combining the edges of each grid cell. To simplify the rendering of meshes, each quadliteral face is split along one of its diagonals into two triangles.

The behaviour at the borders of the surface can be specified by the "topology" modifier. When this modifier is not present, an open topology is assumed.

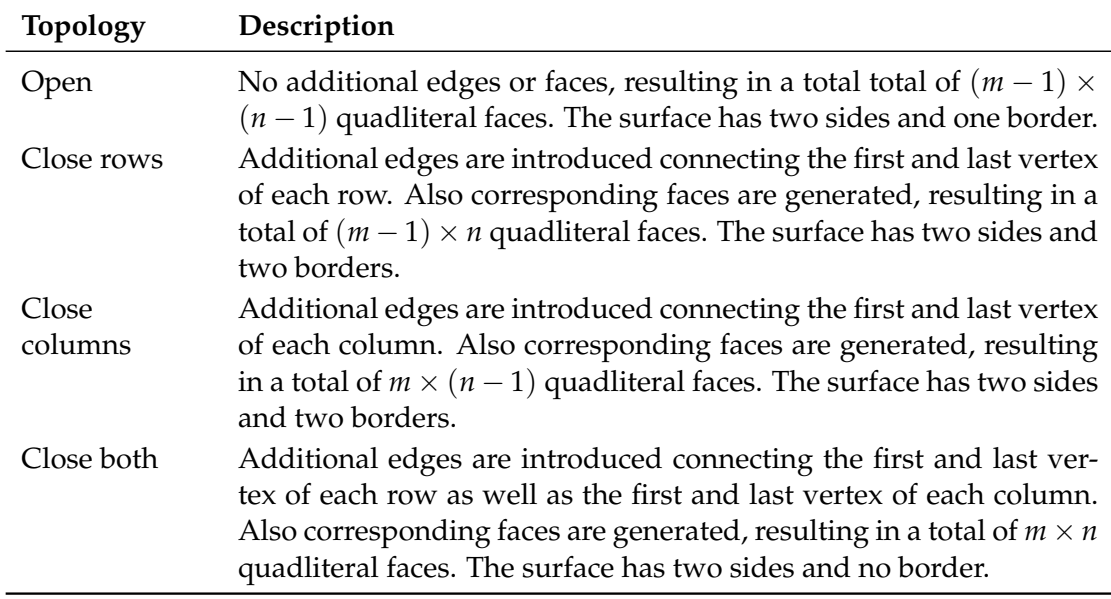

The way surface normals are computed is specified by the "normaltype" modifier. When this modifier is not present, per face normals are computed.

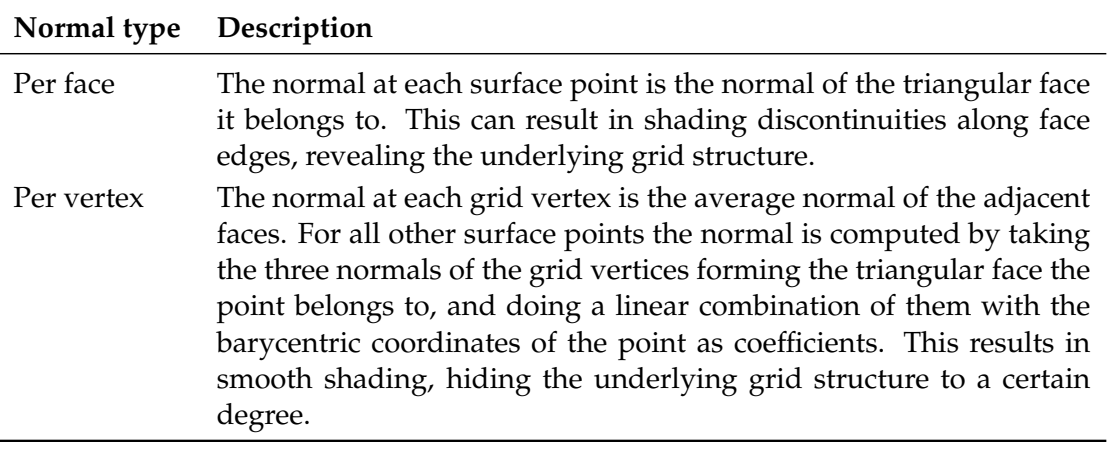

- <int1> the number of grid rows, *m*
- <int2> the number of grid columns, *n*
- <list> the vertices of the grid, in row-major order. The length of this list must equal  $m \times n$ .

## **Modifiers**

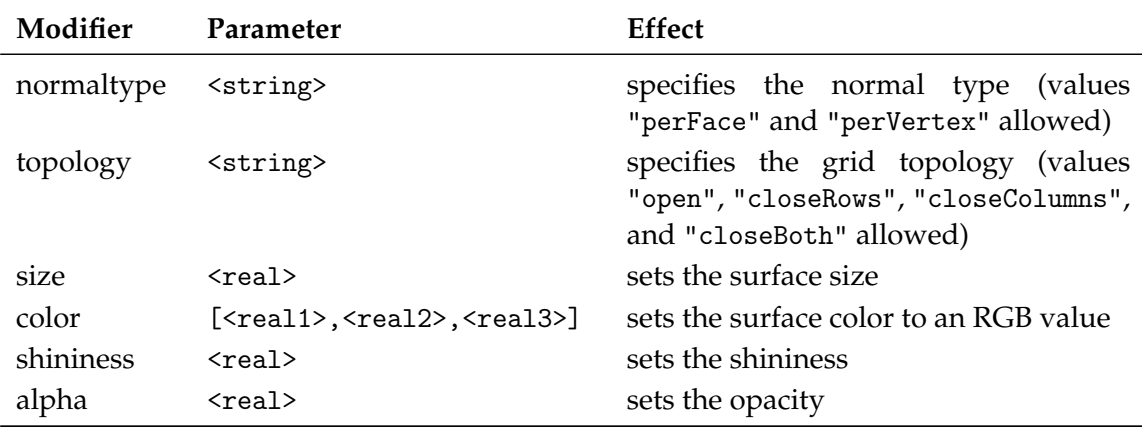

#### Example

# Drawing a mesh with custom normals:

mesh3d(<int1>,<int2>,<list1>,<list2>)

# **Description**

Draws a grid-based mesh with user-defined normals. For a description of how the grid is formed, refer to [mesh3d\(<int1>,<int2>,<list>\).](#page-6-0)

- <int1> the number of grid rows, *m*
- <int2> the number of grid columns, *n*
- <list1> the vertices of the grid, in row-major order. The length of this list must equal  $m \times n$ .
- <list2> the normals for each vertex, in row-major order. The length of this list must equal  $m \times n$ .

# Modifiers

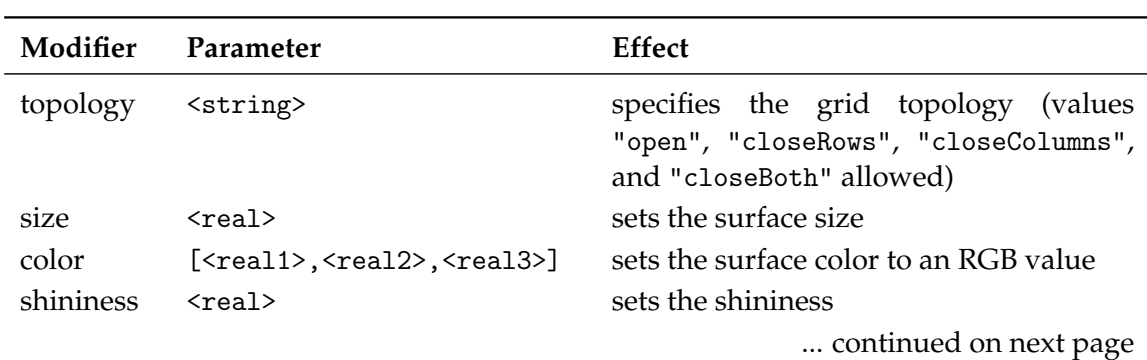

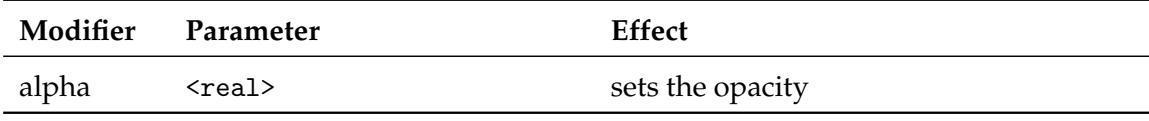

### Example

# Lighting and scene appearance

Set background color: background3d(<colorvec>)

# **Description**

Sets the scene background color to an RGB value.

<colorvec> the scene background color to set

Position the camera: lookat3d(<point1>,<point2>,<vec>)

### **Description**

Sets the position, look at point and up vector of the camera.

<point1> the position of the camera

<point2> the look at point of the camera

<vec> the up vector of the camera

### Set field of view: fieldofview3d(<real>)

#### **Description**

Sets the field of view of the camera.

<real> horizontal field of view of the camera. Must be in range ]0, *π*[

### Set visible depth range: depthrange3d(<real1>,<real2>)

#### **Description**

Sets the minimum and maximum camera depth. The camera depth of a point is its distance to the camera plane (the plane through the camera and orthogonal to the viewing direction). All objects or parts thereof which don't fall into the current camera depth range are not visible.

### Set rendering hints: renderhints3d()

#### **Description**

Sets hints for various aspects of the rendering process. The rendering hints are specified by the following four modifiers:

- ∙ The "quality" modifier allows to select from a fixed set of predefined quality levels. Quality level 0 is the worst quality but needs the least resources. The highest quality level is 8, which provides a very good quality at the cost of high resource requirements. The predefined quality levels are a simple way to influence the overall rendering quality without having to specify seperate rendering hints. When the requested quality level is not supported (e.g. due to hardware limitations or resource constraints), *Cindy3D* might fall back to a lower level.
- <span id="page-10-0"></span>∙ The "renderMode" modifier specifies how the objects are rendered. When it is "simple", all objects are rendered as triangle meshes. In this modethe shading is done per vertex, resulting in shading artifacts. When the render mode is set to "raycasted", points, lines, and spheres are rendered as continuous surfaces using ray casting. Also the shading is done per pixel. The "raycasted" render mode produces higher quality results, but might be slower depending on the graphics hardware.
- ∙ The "screenError" modifier sets the allowed screen space error for the level of detail algorithm. In the "simple" [render mode,](#page-10-0) points, lines, and spheres are approximated by triangle meshes. As an optimization, small or far away objects are represented by meshes with fewer triangles to reduce rendering time. This is called "level of detail". *Cindy3D* uses a fixed number of triangle meshes with different triangle counts for each primitive type. To determine which of these meshes to draw for a specific primitive, each mesh is virtually projected onto the screen and the maximum triangle size in pixels is measured. The smallest mesh for which the maximum projected triangle size is below the "screenError" is then used for rendering the primitive. This means that lower values of "screenError" result in higher quality, at the cost of rendering time.

This modifier has no effect when used in conjunction with the "raycasted" [render](#page-10-0) [mode.](#page-10-0)

∙ The "samplingRate" modifier influences the smoothness of object silhouettes. The sampling rate defines the number of samples that are taken for each pixel of the output image. The final pixel color is an average of all its samples. The higher the sampling rate, the smoother the object silhouettes appear, at the cost of increased memory and time consumption. When the requested sampling rate is not supported (e.g. due to hardware limitations or resource constraints), *Cindy3D* might fall back to a lower sampling rate.

# **Modifiers**

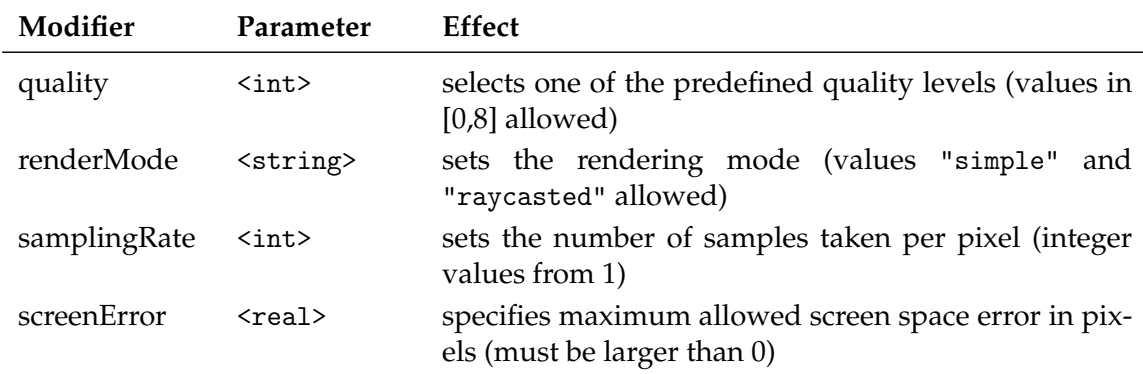

The function can handle the following modifiers:

# Set up a point light: pointlight3d(<int>)

# **Description**

Creates or modifies a point light source. If the light source at the given index is already a point light, overrides the properties specified by the modifiers and enables the light. Otherwise, replaces the light source at the given index by a new point light with the properties from the modifiers. In absence of a modifier, its default value is used.

<int> light source index. Must be in range [0,7].

### **Modifiers**

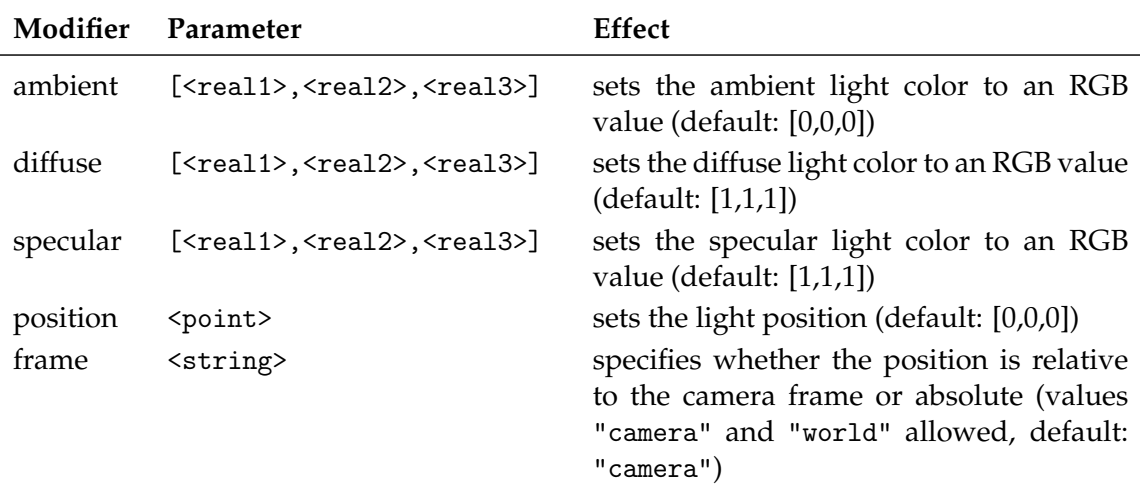

### Set up a directional light: directionallight3d(<int>)

### **Description**

Creates or modifies a directional light source. If the light source at the given index is already a directional light, overrides the properties specified by the modifiers and enables the light. Otherwise, replaces the light source at the given index by a new directional light with the properties from the modifiers. In absence of a modifier, its default value is used.

<int> light source index. Must be in range [0,7].

### **Modifiers**

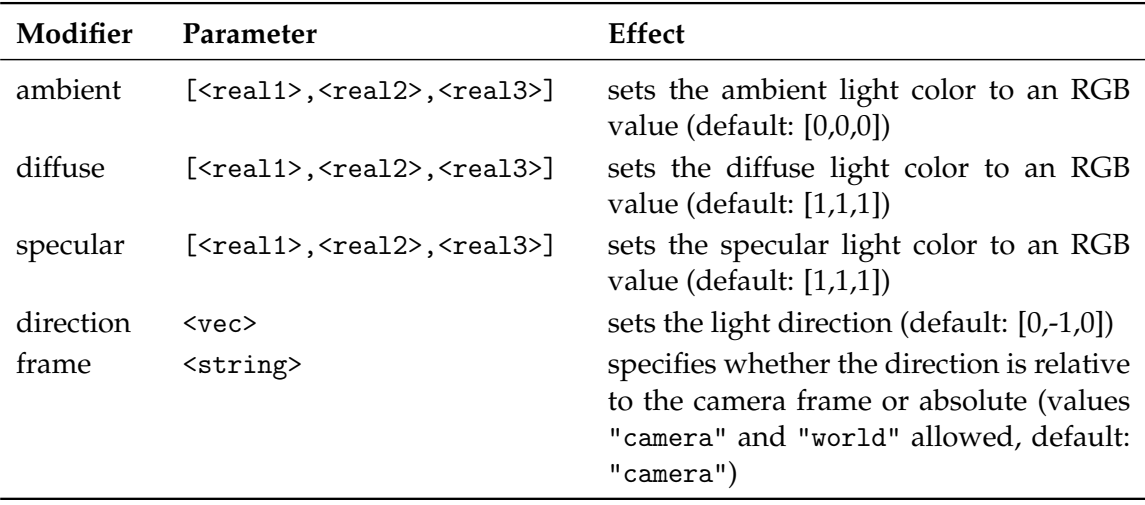

This function can handle the following modifiers:

### Set up a spot light: spotlight3d(<int>)

### **Description**

Creates or modifies a spot light source. If the light source at the given index is already a spot light, overrides the properties specified by the modifiers and enables the light. Otherwise, replaces the light source at the given index by a new directional light with the properties from the modifiers. In absence of a modifier, its default value is used.

<int> light source index. Must be in range [0,7].

# Modifiers

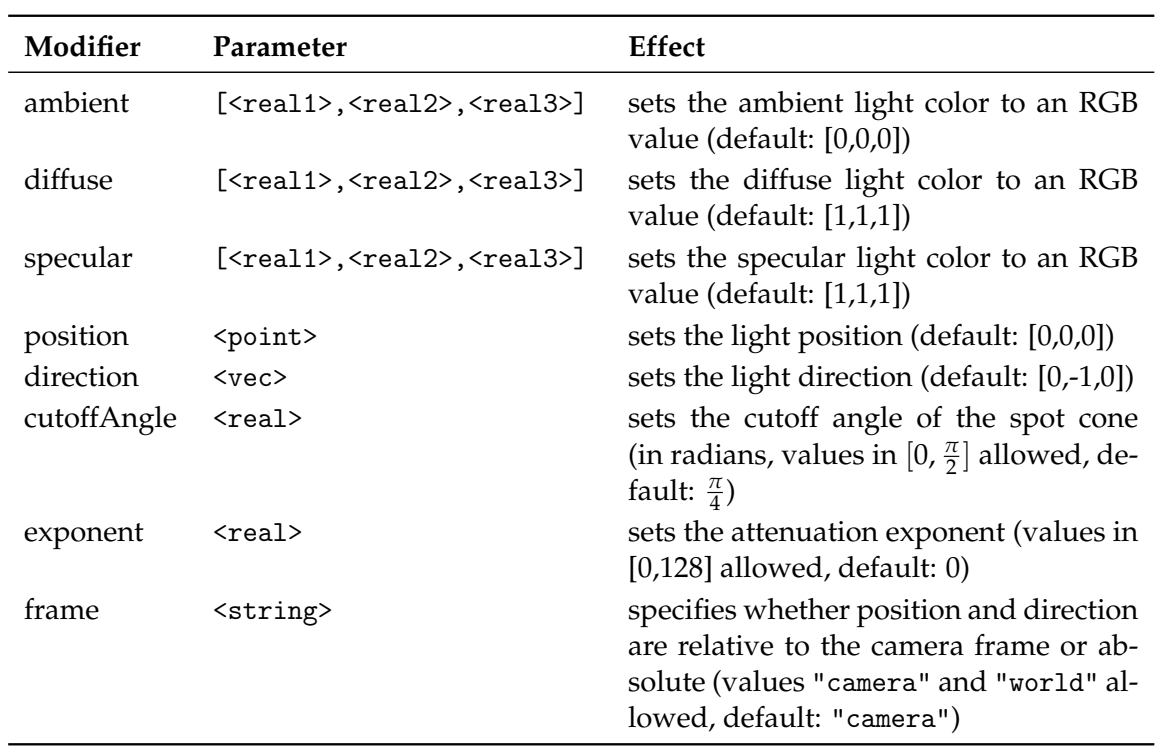

# Disable a light source: disablelight3d(<int>)

# Description

Disables the light at the given index.

<int> light source index. Must be in range [0,7].